# Don't miss important school news!

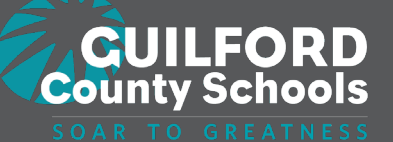

Stay connected with Schoolmint

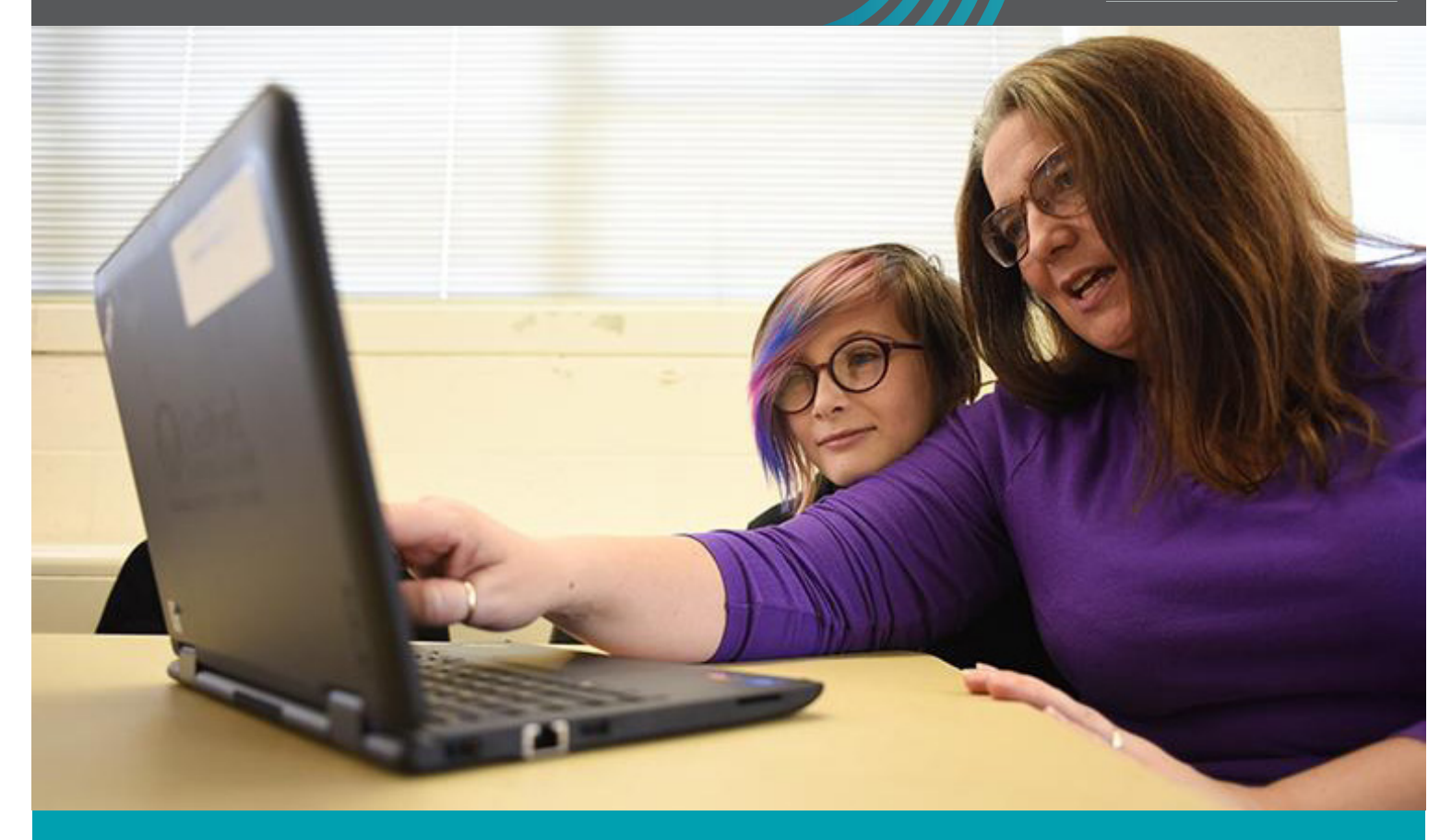

#### Parents, no longer will you fill out piles of paperwork every August!

You can now update your GCS contact information online. Go to **gcsnc.schoolmint.net** to update phone numbers, email addresses, emergency contacts and other important information, plus you can fill out required forms completely online.

## Make sure your child's school has accurate information to reach you.

# Don't miss important school news!

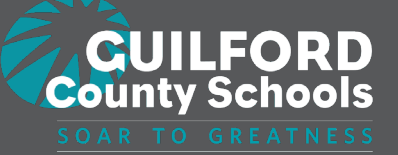

### Stay connected with Schoolmint

#### **Instructions for Updating Student Information in SchoolMint**

To help our schools and district better plan and prepare for the upcoming school year, our annual student information update process is now open and will continue through September 8, 2020. Starting this year, year-opening packets will be processed through our new online enrollment system, SchoolMint.

Parents/Guardians who are NEW to SchoolMint:

To get you started, we have created an online account for you with a generic password. You will receive an email or text with this information. If you do not receive an email or text, please contact your school data manager. To access your account, you must change your password. Follow the instructions below:

- 1. Go to <https://gcsnc.schoolmint.net/forgot-password>
- 2. In the "Recover Password" box, type in your username:
- 3. Click "Send" and an email or text message will be sent to your username to reset your password to login.
- 4. Once you're logged in, please complete the re-enrollment forms.

Parents/Guardians who are RETURNING to SchoolMint:

If you recently created a SchoolMint account to register a new student for 2019- 20, follow the instructions below to complete the re-enrollment for your returning student(s):

- 1. Go to <https://gcsnc.schoolmint.net/signin>
- 2. Type in your username and password.
- 3. Once you're logged in, please complete the re-enrollment forms.

If your student profiles did not link together, simply contact SchoolMint Technical Support at support@schoolmint.com to link your accounts. You may also contact your child's school if you have any questions or issues re-enrolling students.